## MOODLE/Classe inversée

## Qu'est ce que Moodle?

- = Partie pédagogique de Entea :
- Espace fermé et sur lequel les élèves sont authentifiés
- Espace de dépôt de ressources (url, fichiers, pages…)
- Espace d'activités (tests, jeux...)
- Espace d'échange (chat, forum, wiki...)

## Quelques difficultés

- Lenteurs (résolues à la rentrée par changement de version et serveurs ?)
- Prise en main (Formation absolument nécessaire =  $PAF + prise$ en main progressive = SAMR)

# Exemples

# **TPF**

# Substitution: Un outil pour simplifier ce qu'on faisait déjà (transmettre des informations)

#### Thèmes de TPE:

- L'aléatoire, l'insolite, le prévisible
- Ethique et responsabilité
- Santé et bien être
- $-L'$ argent
- Crise et progrès
- Les inégalités

Forum des nouvelles

Dépot dossier TPE pdf

Dépot des synthèses individuelles au format pdf

#### **Section 1**

#### Conseils de recherche sur Internet

#### **Chercher efficacement:**

Il faut bien réflechir à de mots clés qui vont vous permettre de trouver rapidement des information.

- Si je fais un TPE sur le foot et que je tape "football", je vais avoir les derniers résultats du championnat.
- Si je tape "football sociologie", je vais cibler des ressources, des recherches en sociologie sur le sujet.
- Si je tape football insee, et qu'il existe des statistiques réalisées par l'INSEE sur le sujet je vais les trouver.
- si je tape "football sociologie pdf", je vais cibler des documents rédigés plutôt que des sites, cela peut correspondre à deds publications.
- Je peux dans le menu choisir "vidéo" pour trouver des conférences sur mon sujet.
- Je peux choisir "livres" pour accéder à des livres numérisés (parfois je n'aéi accès qu'à des extraits mais parfois à l'ensemble de l'ouvrage).

#### **Conseils sur les résultats:**

- Posez vous la question de l'auteur des informations trouvées. Est il fiable ? Les sites les plus fiables sont les sites institutionnel (ministères, organismes statistiques, de recherche) et les sites des méias reconnus (presse papier notament). On peut faire assez confiance à Wikipédia. On se méfiera des sites de particulier ou commerciaux.
- Posez vous la question aussi de l'actualité de votre information. Vous pouvez classer vos résultats par date.
- Easydoc, votre moteur de recherche documentaire du CDI propose des sites lorsque vous faite une recherche sur un sujet, en plus des livres ou périodiques présents au CDI. C'est donc le premier outil de recherche à utiliser car il trie pour vous les information fiables et reconnues.

#### Forum Conseils de recherche

#### **Section 2**

#### Calendrier prévisionnel :

- = 10 septembre : début des TPE
- = 08 octobre : groupe formé, thème et sujet choisis, problématique proposée et choix d'un ouvrage de référence
- 19 novembre : rendre le plan "définitif" (fiche de suivi)
- Début de la rédaction
- 21 janvier : rendre la production (qui doit être terminée et mise en page en début de séance)
- · Fin février -mars : rendre synthèse et oraux blancs
- fin mars avril ? : épreuve anticipée de TPE

#### **Section 3**

Ressources:

**R**: Diaporama de présentation TPE Ecriture collaborative avec Google Drive Programme SES première et terminale L'académie en ligne (tous les cours du lycée en ligne) 'a Consignes synthèse Fiche de suivi Modèle page de garde Modèle synthèse

Section 4

#### Carnet de bord

Chaque groupe dispose d'un espace (intitulé sujet) pour noter ce qu'il fait chaque séance et noter les informations trouvées, les adresses des sites, la bibliographie...

**Section 5** 

Consignes enregistrement dossier pdf

Une fois le dossier réalisé, il faut l'enregistrer au format pdf dans :

Dossier classe puis TPE puis 1ES1

Vous le nommerez 1ES1\_dossier\_nom1\_nom2\_nom3\_nom4

Chacun enregistrera aussi sa synthèse en pdf dans le même dossier en la nommant :

1ES1\_synthèse\_nom

#### Re: Insécurité

par Hicham HANINE, jeudi 15 octobre 2015, 17:25

Première séance : Introduction des TPE, ce qu'on attend de nous. Nous avons cherché un thème, un sujet, et une problématique

Deuxième séance : Nous avons trouvé des problématiques : "Comment et pourquoi devient-on délinguants à Mulhouse ?", "Qu'est-ce que la délinguance ? D'où ca vient ?", "Que milieu social est le plus touché par la délinguance société répond face aux délinquants ?"

Troisième séance : Nous étions absent pour fêter l'Aïd

Quatrième séance : Nous avons trouvé notre problématique "Mulhouse est-elle une ville insécuritaire ?". Nous avons cherché des livres sur le sujet que nous traitons.

Cinquième séance : Nous avons cherché des idées pour le TPE, des sujets à traiter, puis nous nous sommes répartis des sujets dans le groupe.

Sixième séance : Nous avons trouvé d'autres livres, et nous avons commencé à chercher des sites, des articles sur des idées de notre TPE.

Niveau supérieur | Modifier | Séparer | Supprimer | Répondre

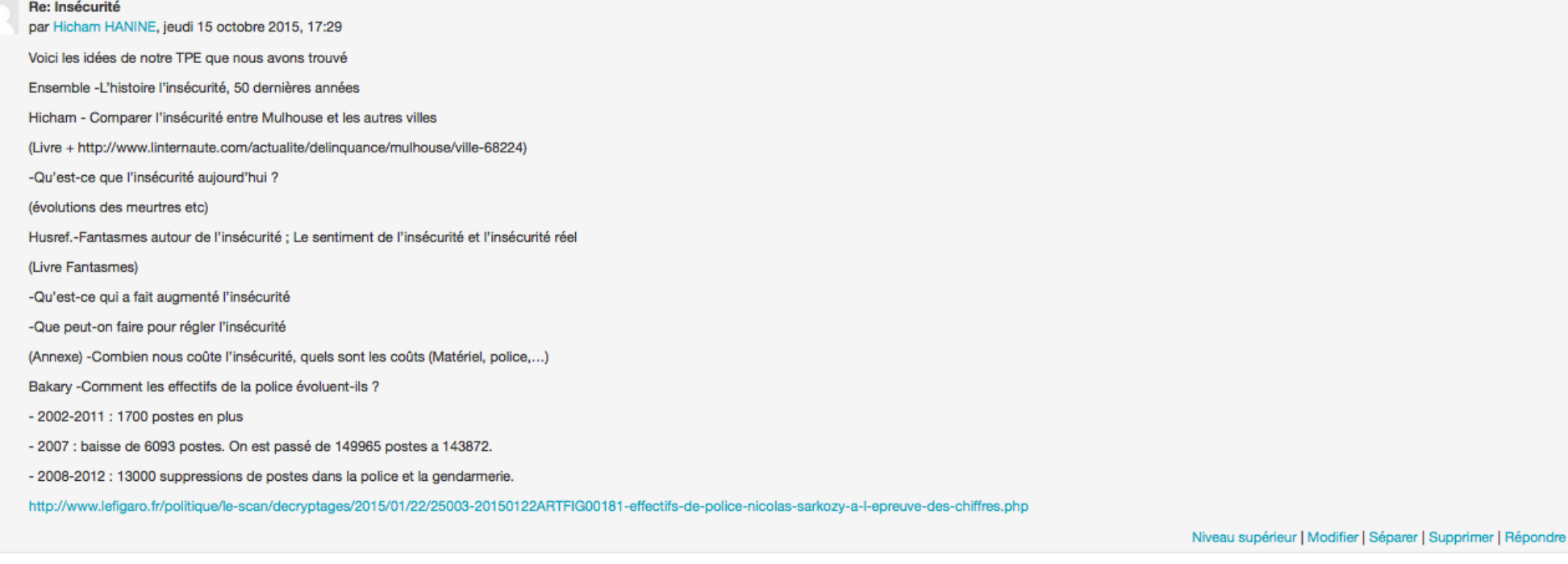

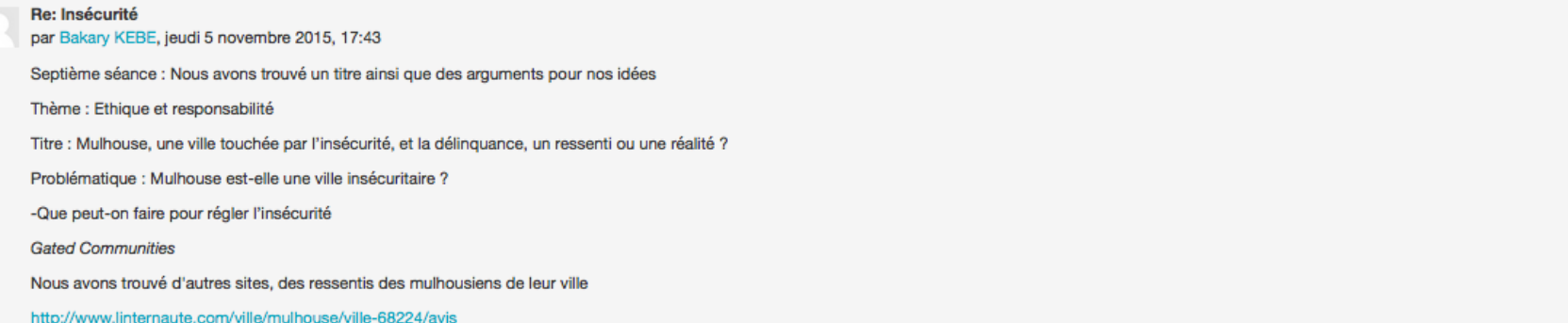

# Exercices interactifs

Amélioration/Modification : Un outil plus efficace pour faire ce qu'on peut faire sans Moodle et le numérique (les élèves ont un feedback immédiat et le prof peut analyser les résultats par question)

#### **Section 1**

Analysez au brouillon (type de sujet, délimitation, problématique, définitions, plan) le sujet ci dessous (10 minutes).

Vous ferez ensuite les exercices interactifs dans l'ordre : pour passer à l'exercice suivant, cliquez dans le bandeau de navigation en haut sur Dissertmondialisation pour revenir à la page d'accueil et choisir l'exercice suivant.

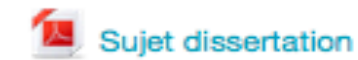

#### **Section 2**

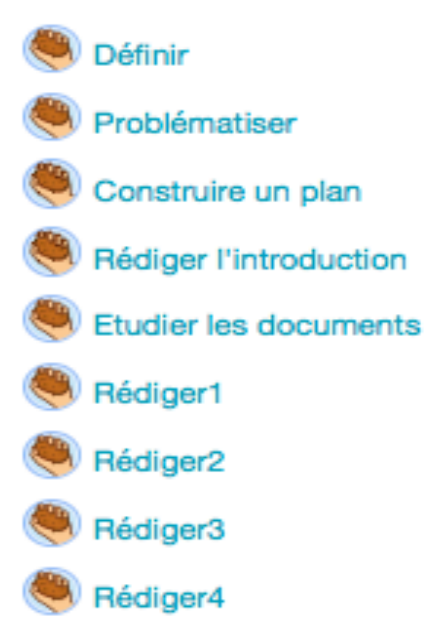

Une fois les exercices réalisés, rédigez à deux sur un traitement de texte l'introduction de ce sujet.

## Classe inversée

Redéfinition: le numérique et Moodle permet de nouvelles tâches impossible jusque là et la pédagogie change (la technologie permet un suivi des élèves à la maison, de proposer des ressources vidéos hors classe, de collaborer entre pairs...)

### La classe inversée

## Principes

- Renversement pédagogique :
- cours, « enregistrement » est réalisé en automonie, hors classe à partir principalement de vidéos
- la mise en activité, « l'apprentissage » est réalisée en classe principalement lors de travaux de groupes

## Avantages

- Modifier la relation élève enseignant (passe du face à face au cote à cote)
- Facilite la différenciation (en autonomie les élèves enregistrent à leur rythme, dans les activités le professeur s'occupe des plus faibles)
- Elèves plus actifs
- Gain de temps pour certaines tâches (épreuves bac, tâches complexes…)

## Difficultés

- Réaliser les vidéos (de plus en plus en ligne)
- Gestion des élèves en classe, bruit (temps d'apprentissage d'une nouvelle façon de travailler)
- Temps de travail à la maison (on peut simplement inverser la pédagogie ou veiller à limiter le temps des vidéos)

### Ressources : des sites d'accompagnement

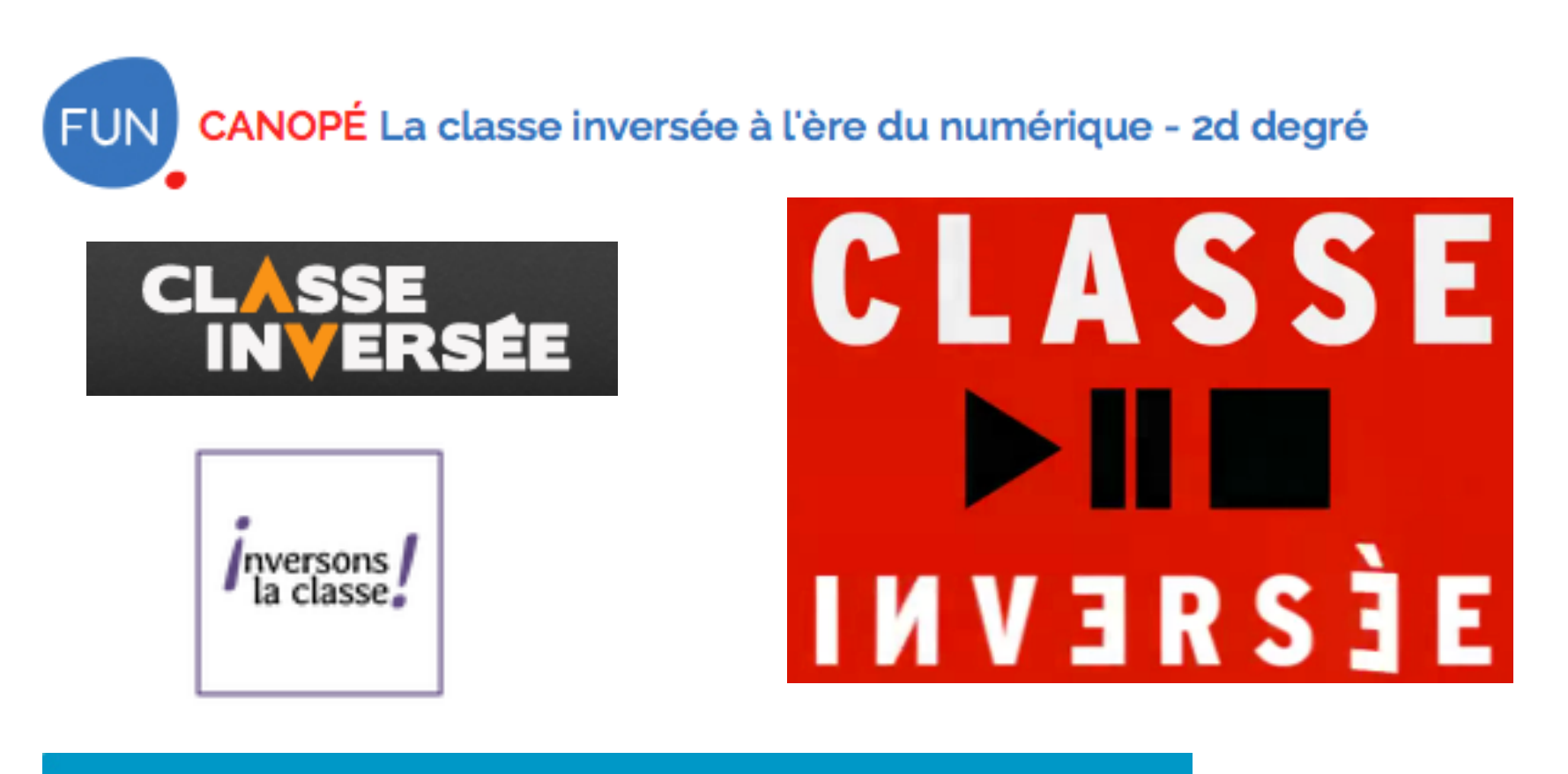

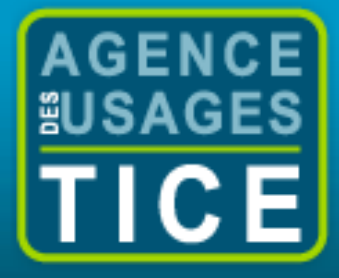

« Intégrer les Technologies de l'Information et de la Communication dans sa pratique pédagogique >>

### Ressources : en SES

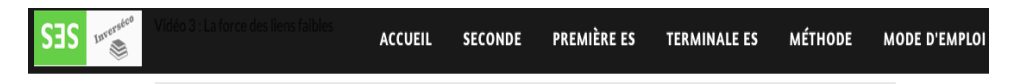

#### Vidéo 1 : Les groupes sociaux

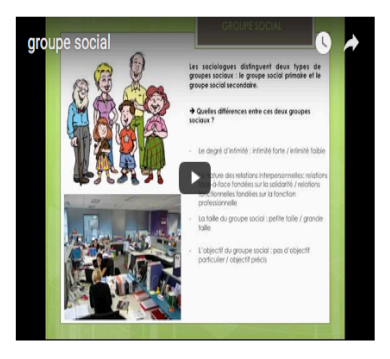

Questionnaire

1. Qu'est-ce qui différencie un agrégat physique d'une catégorie statistique ? Illustrez votre réponse. 2. Qu'est-ce qui différencie un groupe social d'une catégorie statistique ? Illustrez votre réponse 3. Quelles sont les différences entre le groupe primaire et le groupe secondaire ? Complétez le tableau.

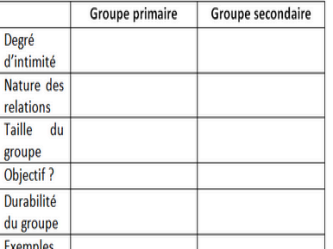

4. Qu'est-ce qui distingue le groupe social d'appartenance et le groupe de référence ? 5. Quel mécanisme permet de passer du groupe d'appartenance au groupe de référence ?

#### Vidéo 2 : Qu'est-ce qu'un réseau social ?

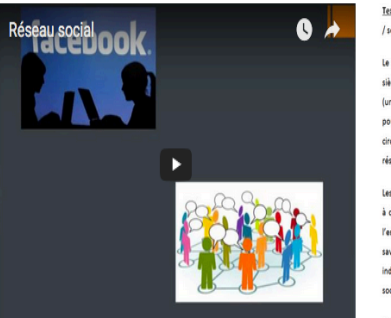

Texte à trous vidéo « réseau social » : Complétez le texte avec les mots suivants : matériel / sociabilité / terroriste / social / réseau social / réseau téléphonique / liens / système de mise en relation / tissu

.. est plus ancien que l'apparition des réseaux sur Internet. Depuis de pour désigner un .. qui permet de faire circuler des éléments (réseau sanguin, nerveux). L'usage de ce terme est de plus en plus abstrait avec l'idée de 

Les sociologues distinguent le « réseau social » du réseau ................ ...... (ou « physique ») qui permet l'ensemble des relations que des individus ou des groupes entretiennent ou non. Autrement dit, il ne s'agit pas de avoirsi les movens techniques d'entrer en relation existent, mais de voir si des relations sont tissées ou non par des individus. Par exemple, Facebook est un outil permettant aux individus d'entrer en relation : ce n'est pas un réseau social, mais un support de ...

Pour un sociologue des réseaux sociaux, le réseau désigne l'ensemble des .............. ... qui existent entr

#### $\Box$  4. Formation et emploi

 $\Box$  Chapitre 4.1 - Le diplôme : un passeport pour l'emploi ?

- 1/5 Travail, activité, emploi
- $\frac{1}{2}$  /5 L'évolution des qualifications
- $\frac{1}{2}$  3/5 Diplôme et chômage
- $\frac{1}{2}$  4/5 Le diplôme et son rendement
- 5/5 Quelle égalité des chances à l'école ?

 $\Box$  Chapitre 4.2 - Le chômage : des coûts salariaux trop élevés ou une insuffisance de la demande ?

- $\frac{1}{3}$  Emploi et chômage
- $\frac{1}{2}$  2/3 Le salaire est un coût
- $\frac{1}{2}$  3/3 Le salaire est un revenu

#### $\Box$  5. Individus et cultures

 $\Box$  Chapitre 5.1 - Comment devenons-nous des acteurs sociaux ?

- $\frac{1}{2}$  1/3 Le processus de socialisation
- $\frac{1}{\sqrt{2}}$  /3 Instances et mécanismes de socialisation
- $\frac{1}{\sqrt{2}}$  3/3 La socialisation différenciée

<sup>1</sup> Chapitre 5.2 - Comment expliquer les différences de pratiques culturelles?

- $\frac{1}{2}$  1/2 Culture de masse et diversité des pratiques culturelles
- $\frac{1}{\sqrt{2}}$  2/2 Les déterminants sociaux des pratiques culturelles

#### $\Box$  Méthodologie

- $\Box$  1. Les épreuves du bac
	- $\Box$  1.1 La dissertation
		- **EN Présentation générale**
		- **Analyse du sujet**
	- **Etude de documents**
	- **EN La rédaction**
	- $\Box$  1.2 Épreuve composée Partie 1 : mobilisation des connaissances
		- **Mobilisation des connaissances**
	- $\Box$  1.3 Épreuve composée Partie 2 : étude de document
		- 那 Étude d'un document
	- $\Box$  1.4 Épreuve composée Partie 3 : raisonnement sur dossier documentaire

The raisonnement sur dossier documentaire Analyse du sujet

 $\Box$  1.5 - L'oral de rattrapage

#### **EN L'oral de rattrapage**

 $\Box$  2. Les savoir-faire

 $\Box$  2.1 - Calcul, lecture, interprétation

- **WE Valeur et volume**
- $\Box$  2.2 Lecture et interprétation

### Exemples / expérimentations

# En EE en seconde

## Cours dialogué / Classe inversée

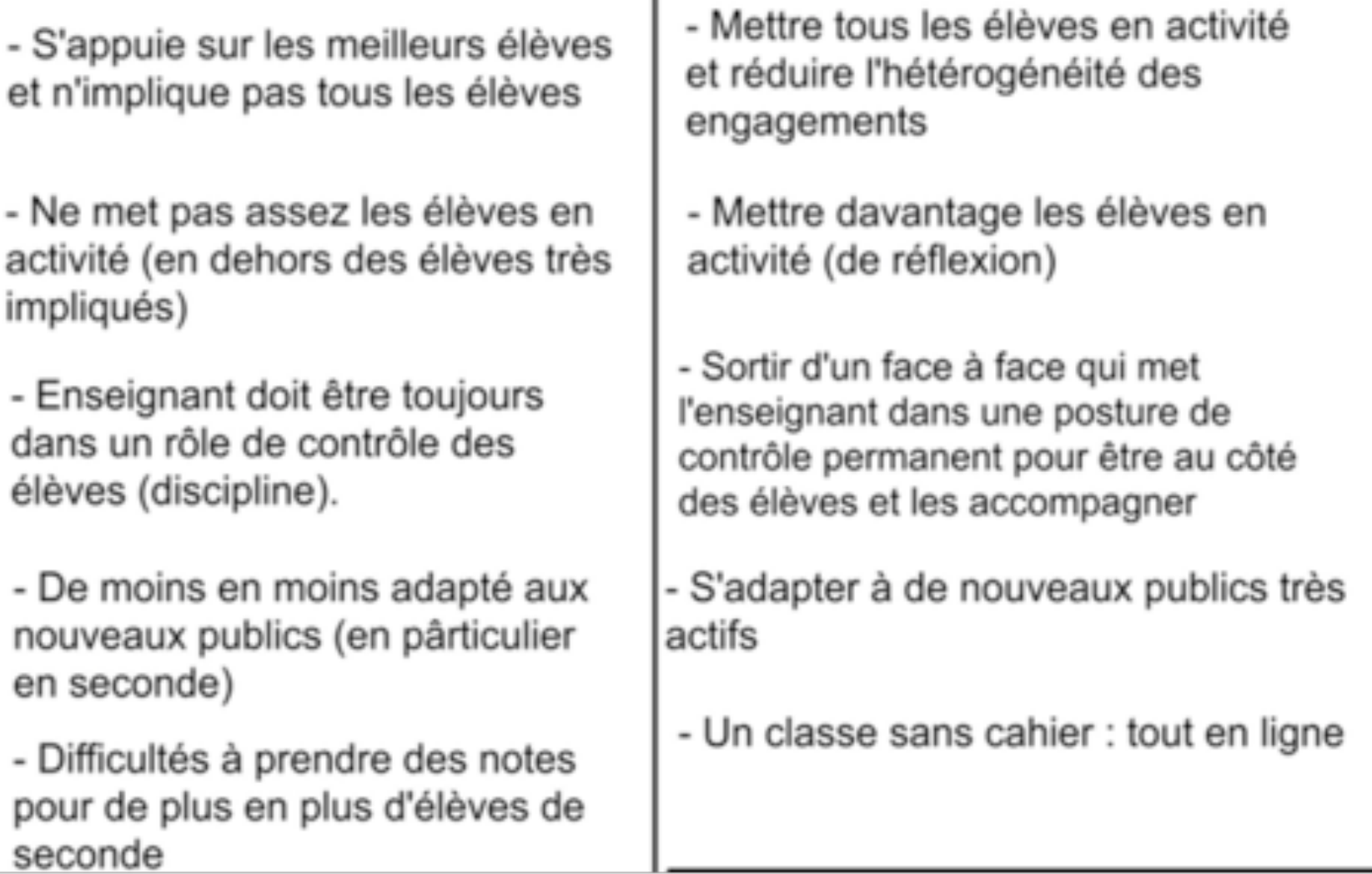

## Organisation :

- 35 élèves en salle info
- Elèves apprennent en autonomie à partir d'un cahier (en ligne sur Moodle) d'activités qu'ils réalisent par deux
- Des exercices interactifs et des tableaux ou textes lacunaires permettent la synthèse
- Les élèves réinvestissement les notions lors d'activités de groupe (pédagogie de projet)
- Evaluation par QCM, par suivi des cahiers et lors de la présentation du travail de groupe

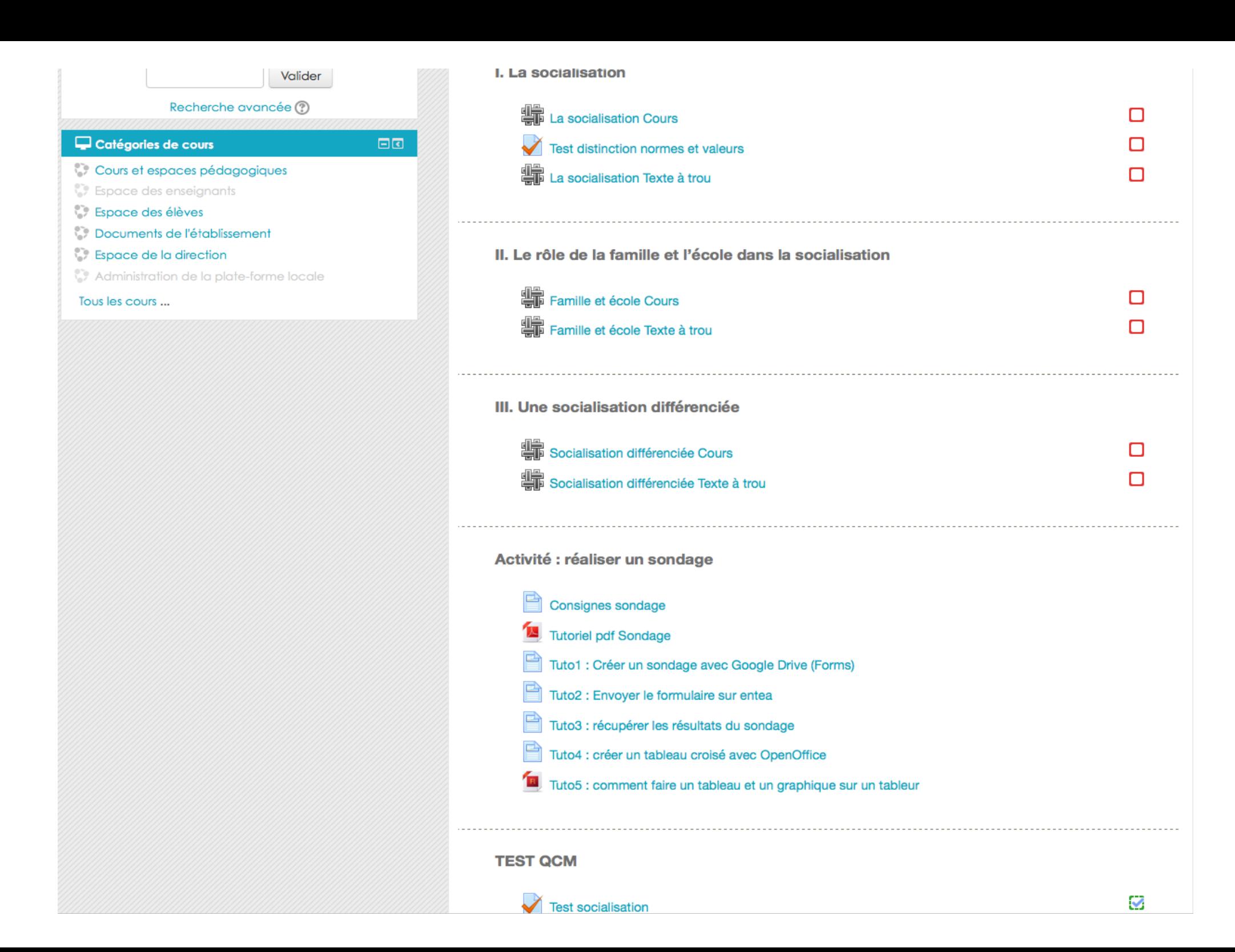

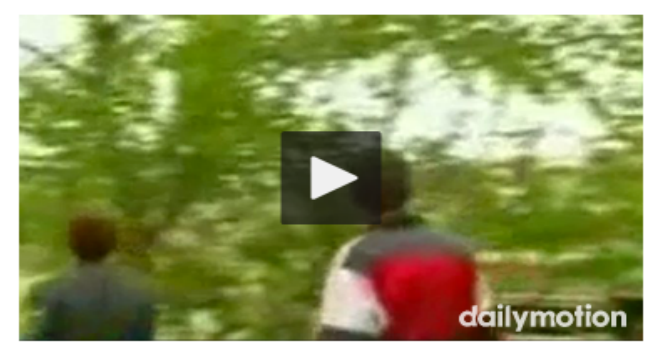

Une fillette russe de 5 ans ne parle que le... par mignardses

Vidéo : Natacha

1 Quels sont les comportements de l'enfant sauvage Natacha ?

2 Pourquoi Natacha se comporte t-elle de cette façon ?

3 Quelles peuvent être les conséquences sur le développement physique et mental de Natacha ?

#### Simple comme bonjour :

Dès la maternelle, les enfants se saluent, se font des bisous. Puis prennent de la distance, y compris avec des adultes : « Vers l'âge de 11-12 ans, quand ils rentrent à la maison, les garçons n'embrassent plus leur mère. en souffre. » Ce besoin de se montrer viril et mûr se traduit aussi avec les amis du même âge lorsque la poignée de main remplace le salut distant. Avec des variantes : la main qui va au cœur, comme dans certains pays musu poings qui se cognent ou les doigts qui se lacent, marque l'appartenance à un groupe. Ce n'est que bien des années plus tard, une fois leur « virilité affirmée » que des hommes reviendront à la bise entre eux.

Michaël Haidenberg, « Le salut est dans le bonjour », Libération, 30 août 2004

1/ Quel principe explique ici que les garçons n'embrassent plus leur mère ?

2/ Comment dites vous bonjour aux garçons et aux filles de la classes ? Dans la classe y - a t-il des personnes qui se disent bonjour autrement ?

3/ Pourquoi ces différences de comportement ?

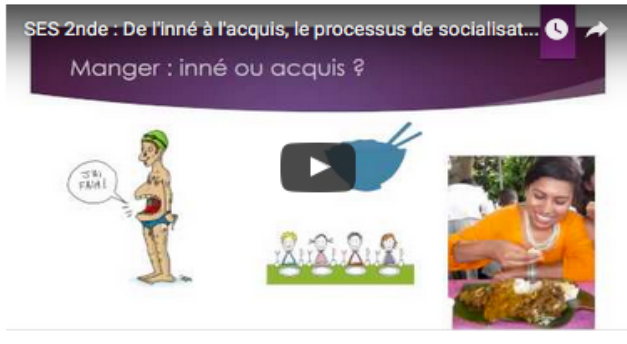

1/ Quelle différence peut on faire entre inné et acquis ?

2/ Les normes sont des règles ou des modèles de conduites appris et partagés, propres à un groupe ou à une société donnée, et dont la transgression entraine des sanctions du groupe ou de la société.

- 3/ Donnez deux exemples de normes
- 4/ Les valeurs sont des principes qui déterminent l'orientation de l'action individuelle ou sociale. Donnez deux exemples de valeurs
- 5/ Quel est le lien entre les valeurs et les normes ?
- 6/ Pourquoi l'acquis peut sembler naturel et donc inné (comme le fait de ne pas manger d'insectes en France) ?
- 7/ Par quel processus se transmettent les normes et les valeurs ?

Afficher | Modifier

Historique Carte Fichiers Administration

# En 1ère

Séance 2 : B/ Les stratégies de différenciation conduisant à une concurrence monopolisitique  $ET$ *C/ Des stratégies de concentra4on horizontale conduisant à des oligopoles.* 

• 1<sup>ère</sup> étape : Lecture du cours sur MOODLE à la maison + test de vérification des connaissances.

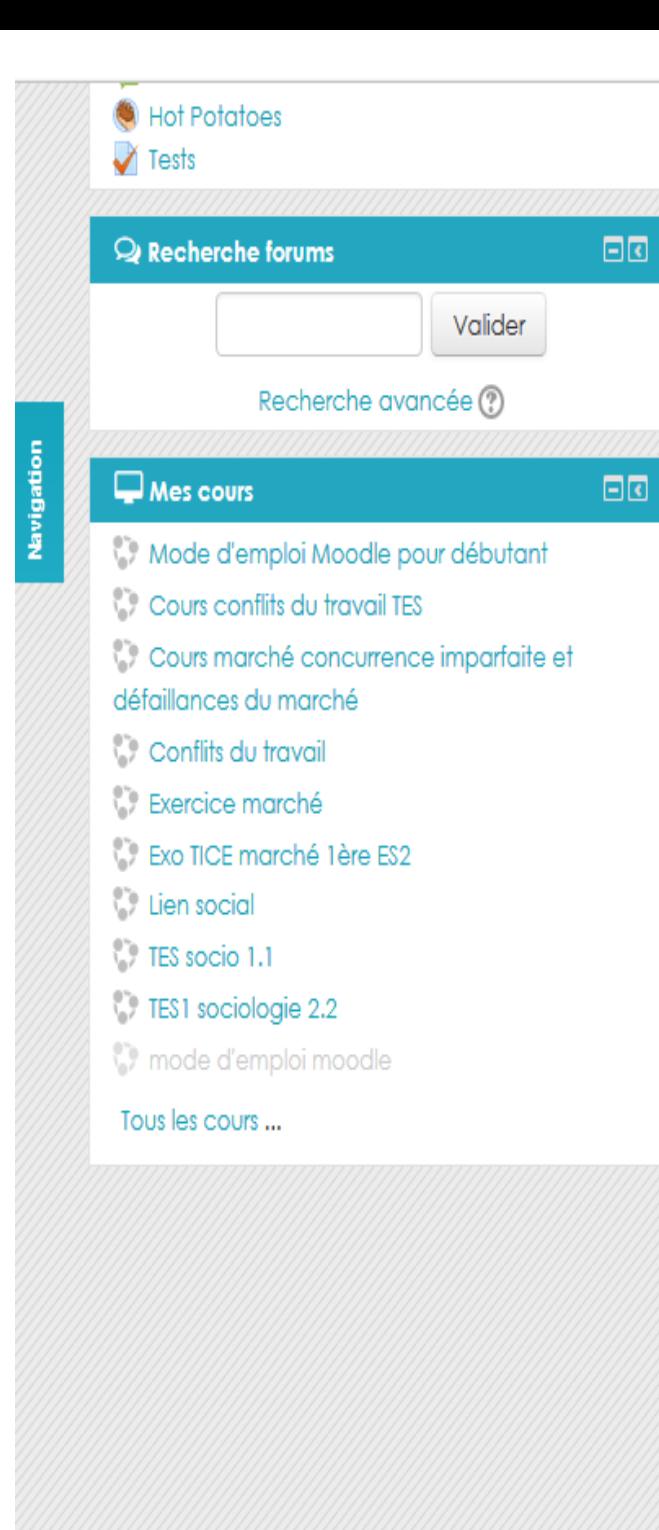

A/ Les stratégies d'innovation de produits permettent d'atteindre une situation de monopole. Test innovation monopole B/ Les stratégies de différenciation conduisant à une concurrence monopolisitique ET C/ Des stratégies de concentration horizontale conduisant à des oligopoles. Cours stratégies Cours stratégies **Hot Potatoes** III/ La nécessité de l'intervention de l'Etat pour lutter contre certaines de ces stratégies des entreprises pour maintenir les avantages d'une situation de marché

concurrentiel.

Cours

III/ La nécessité de l'intervention de l'Etat pour lutter contre certaines de ces stratégies des entreprises pour maintenir les avantages d'une situation de marché concurrentiel. Test connaissances cours

### Le cours à lire à la maison, avec texte lacunaires à choix multiples pour obliger à une lecture active.

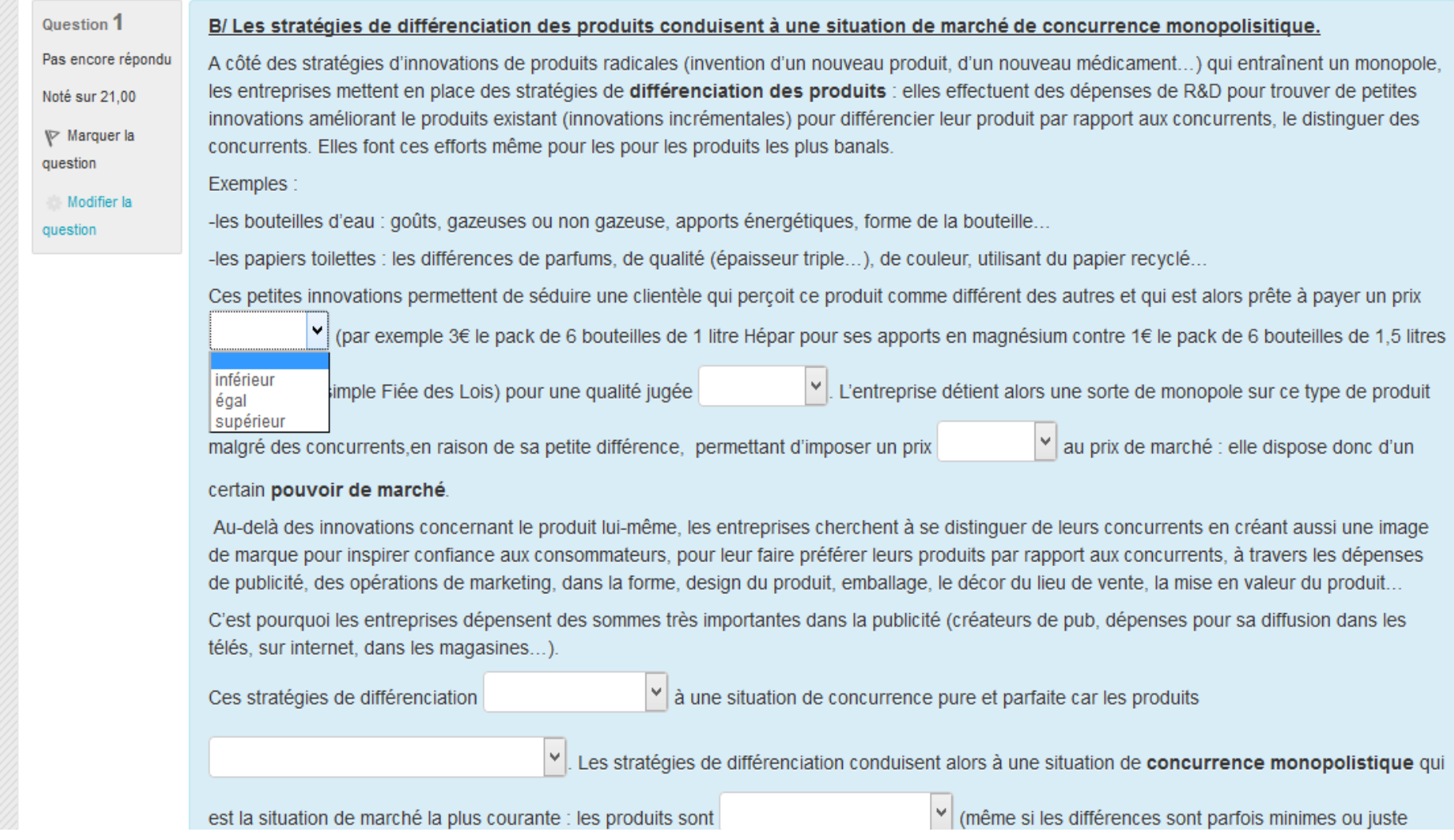

### Le test de vérification des connaissances.

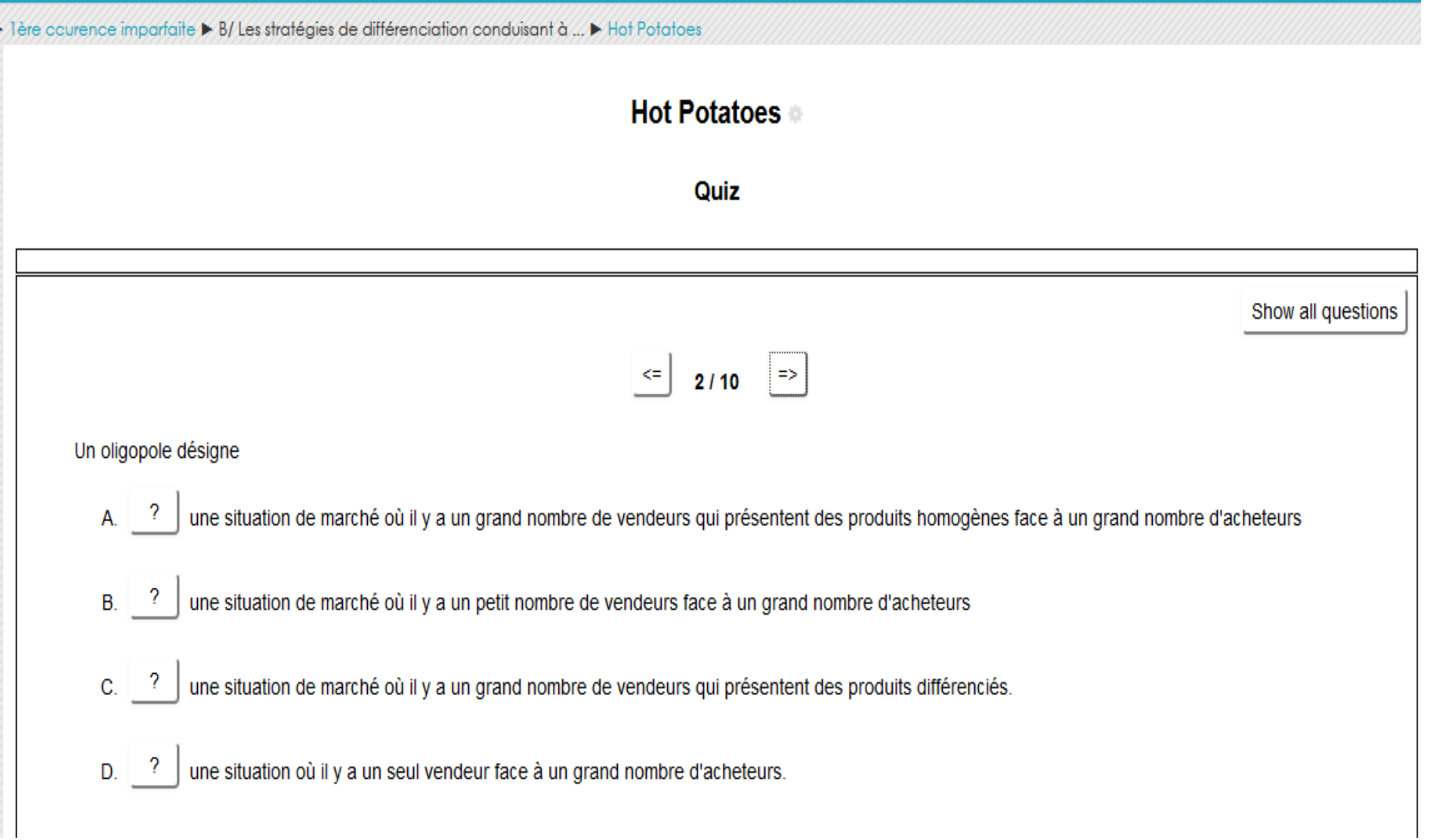

### Les résultats des élèves accessible sur Moodle.

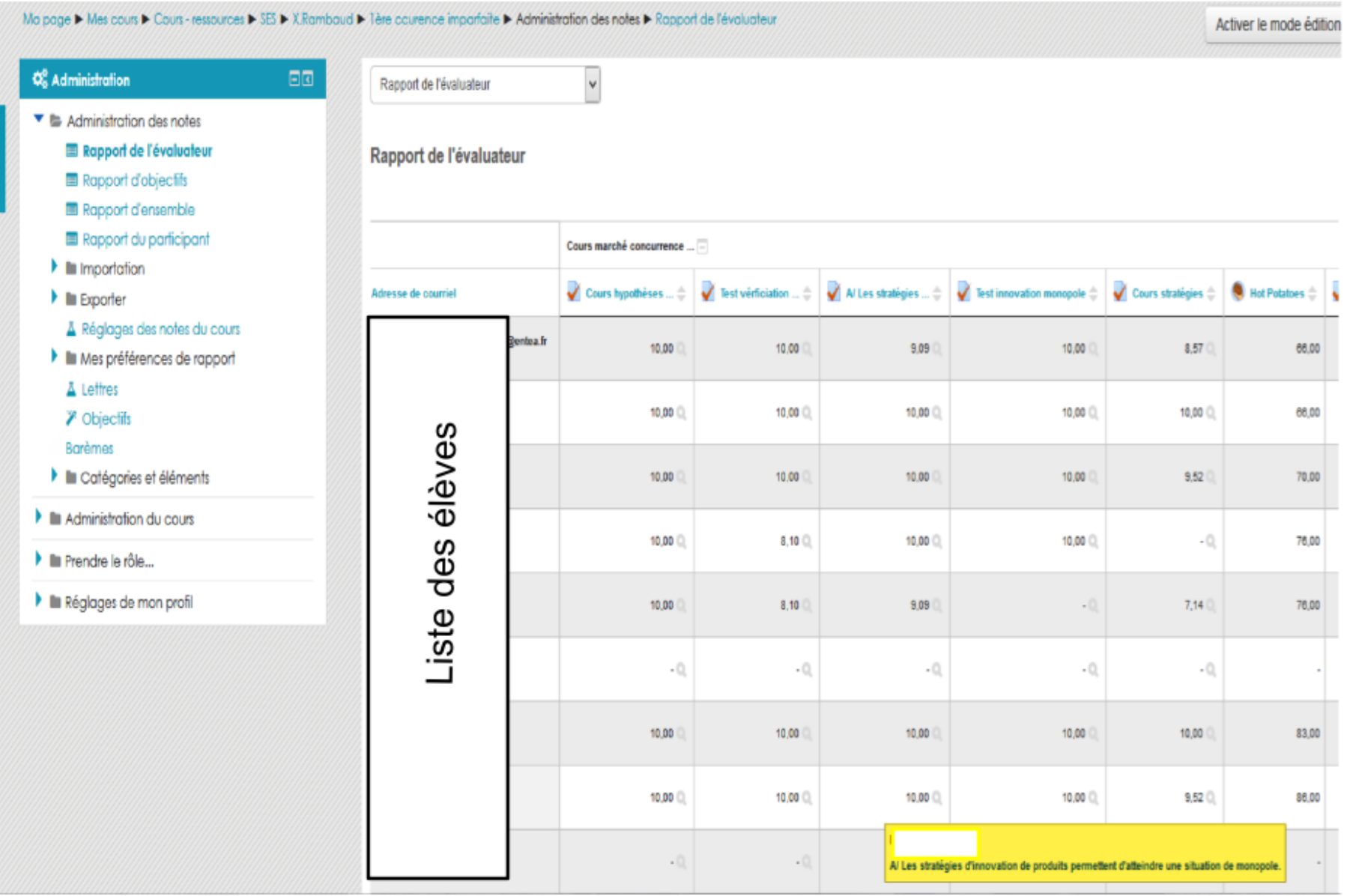

### $2<sup>ème</sup> étape : En classe, 1<sup>er</sup> exercise d'application :$ tableau à remplir.

 $\ddot{\mathrm{t}}$ 

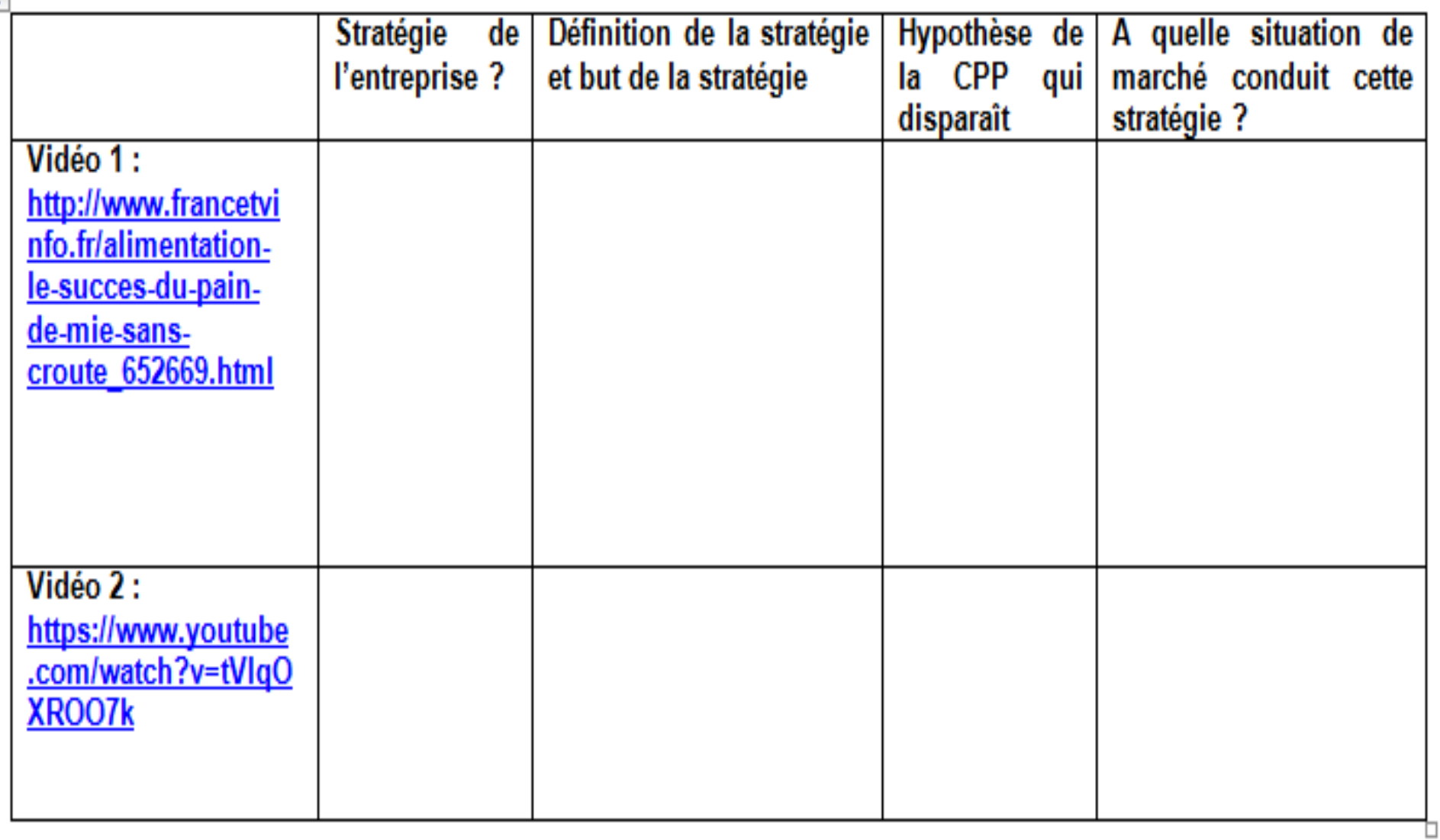

2<sup>ème</sup> exercice d'application : Etude d'un exemple d'ententes :

- http://ses.webclass.fr/fPb/jt/fabricants-yaourtsviseur-autorite-concurrence
- 1/ Quelle est la stratégie des entreprises menées ici? Quels en sont les buts?
- 2/ Cela correspond-il à une situation de concurrence pure et parfaite?
- 3/ Pourquoi la situation d'oligopole favorise-t-elle les ententes?
- 4/ L'Etat autorise-t-il les ententes ? Pourquoi ?

# En terminale

## Contexte

- Chapitre 3.1 La croissance économique est-elle compatible avec la préservation de l'environnement?
- Fin du mois de novembre jusqu'aux vacances de Noël
- Chapitre qui repose sur de nombreux acquis de première (fonctionnement du marché : droits de propriété, offre et demande ; défaillances du marché : externalités, biens collectifs/communs)
- Chapitre riche en exemples d'actualité

### Cours version texte sur Moodle divisé en 5 parties

SEQUENCE 5 : La croissance est-elle compatible avec la préservation de

Penvironnement ?

**Address** and les limites écologiques de la croissance?

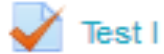

■ II. Comment la croissance peut-elle être soutenable ?

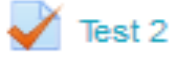

III. Quels sont les instruments dont disposent les pouvoirs publics pour mener des politiques environnementales ? La réglementation

 $\sqrt{ }$  Test 3

■ Ⅳ. Quels sont les instruments dont disposent les pouvoirs publics pour mener des politiques environnementales ? La fiscalité écologique

 $\sqrt{ }$  Test 4

V. Quels sont les instruments dont disposent les pouvoirs publics pour mener des politiques environnementales ? Le marché des quotas d'émission

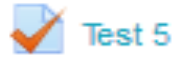

### Avant la séance en classe les élèves ont lu la partie correspondante (calendrier)

III. Quels sont les instruments dont disposent les pouvoirs publics pour mener des politiques environnementales ? La réglementation

#### Cours

La réglementation environnementale consiste à mettre en place des règles juridiques (lois) qui imposent aux différents agents de respecter certaines normes afin de protéger Penvironnement!

Il s'agit d'un instrument qui réglemente la quantité d'utilisation d'un produit.

Il peut s'agir de 2 types de normes :

- · L'interdiction pure et simple d'une activité.
- . La limitation : mettre en place des normes minimales ou maximales d'utilisation d'un produit ou de rejets polluants.

La réglementation environnementale a l'avantage d'être simple à mettre en œuvre : le législateur (l'Etat le plus souvent) décide du niveau de pollution à réduire ou à atteindre et les agents sont obligés de le respecter sous peine de sanctions financières très lourdes (amendes).

Dans le cas précis de la pollution (atmosphérique), plusieurs solutions sont envisageables, toutes étant sujettes à de lourdes amendes si elles ne sont pas respectées:

- · Interdire certaines activités polluantes ou produits polluants : par exemple depuis 2009 tous les pays de la planète ont signé un accord pour ne plus utiliser d'étrachlorure de carbone (CCI 4) qui est un composé chimique contenu dans certains solvants - notamment dans les produits de nettovage à sec - et qui est un des GES
- . Limiter la vitesse sur les routes : en France d'est le lors des pics de pollution avec une baisse obligatoire de 20km/h sur les routes limitées à 90km/h ou plus
- . Limite la circulation dans la ville : dest déià le cas à Paris où les véhicules les plus polluants n'auront progressivement plus accès à certaines parties de la capitale. Par ailleurs en cas de pics de pollution la circulation est alternée (les dates impaires du calendrier, tous les véhicules légers (voitures, scooters et motos) dont le numéro d'immatriculation se termine par un chiffre impair peuvent circuler)

Néanmoins, pour qu'une norme soit efficace, il faut que le législateur connaisse quel est le niveau de pollution socialement optimale. Or, l'information étant imparfaite il y a peu de chance que le législateur édicte une norme qui soit réellement efficace.

- . Dans ce cas, une norme trop faible aurait finalement peu d'impact sur la réduction de la pollution,
- . Et une norme trop forte serait trop contraignante par rapport à ce que souhaite la population.

Par ailleurs, il faut que les incitations financières et les contrôles soient suffisamment importants pour éviter la fraude ! Mais les contrôles ont un coût ...

Enfin, il est indispensable que tous les pays participent puisque l'atmosphère est un bien collectif ...

• Les élèves gardent la trace écrite qu'ils veulent (prise de notes lors de la lecture, impression du cours de Moodle, enregistrement informatique)

• Ils ont la possibilité d'y retourner toute l'année

### Dans la foulée ils réalisent sur Moodle le test associé qui cherche simplement à vérifier la lecture du cours

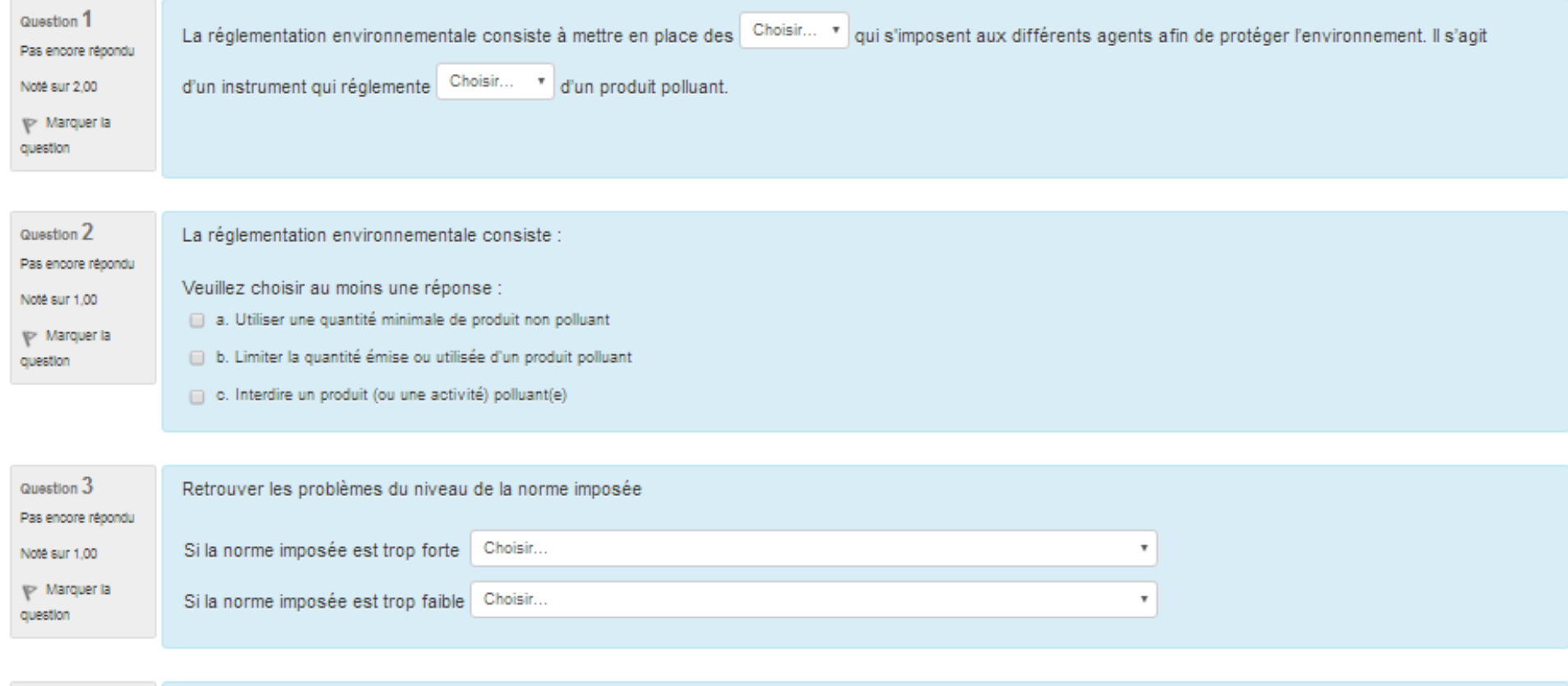

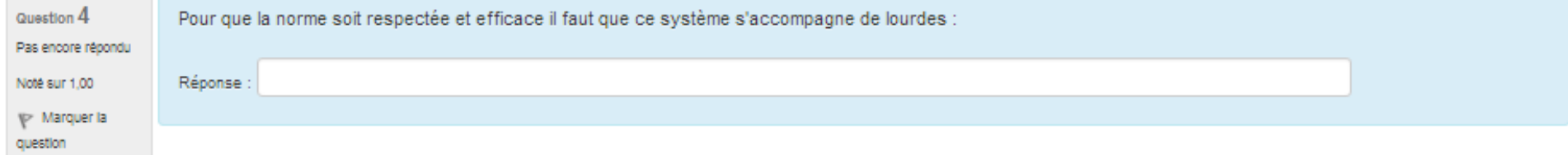

### En cours

• Correction avec vidéo projection du test et retour sur les questions des élèves

• Phase de travail sur documents uniquement factuels en lien avec la partie travaillée à la maison (docs distribués dans un fichier d'activité pour tout le chapitre)

• Synthèse collective à l'aide du TBI (déplacer les étiquettes) et une version papier pour les élèves 

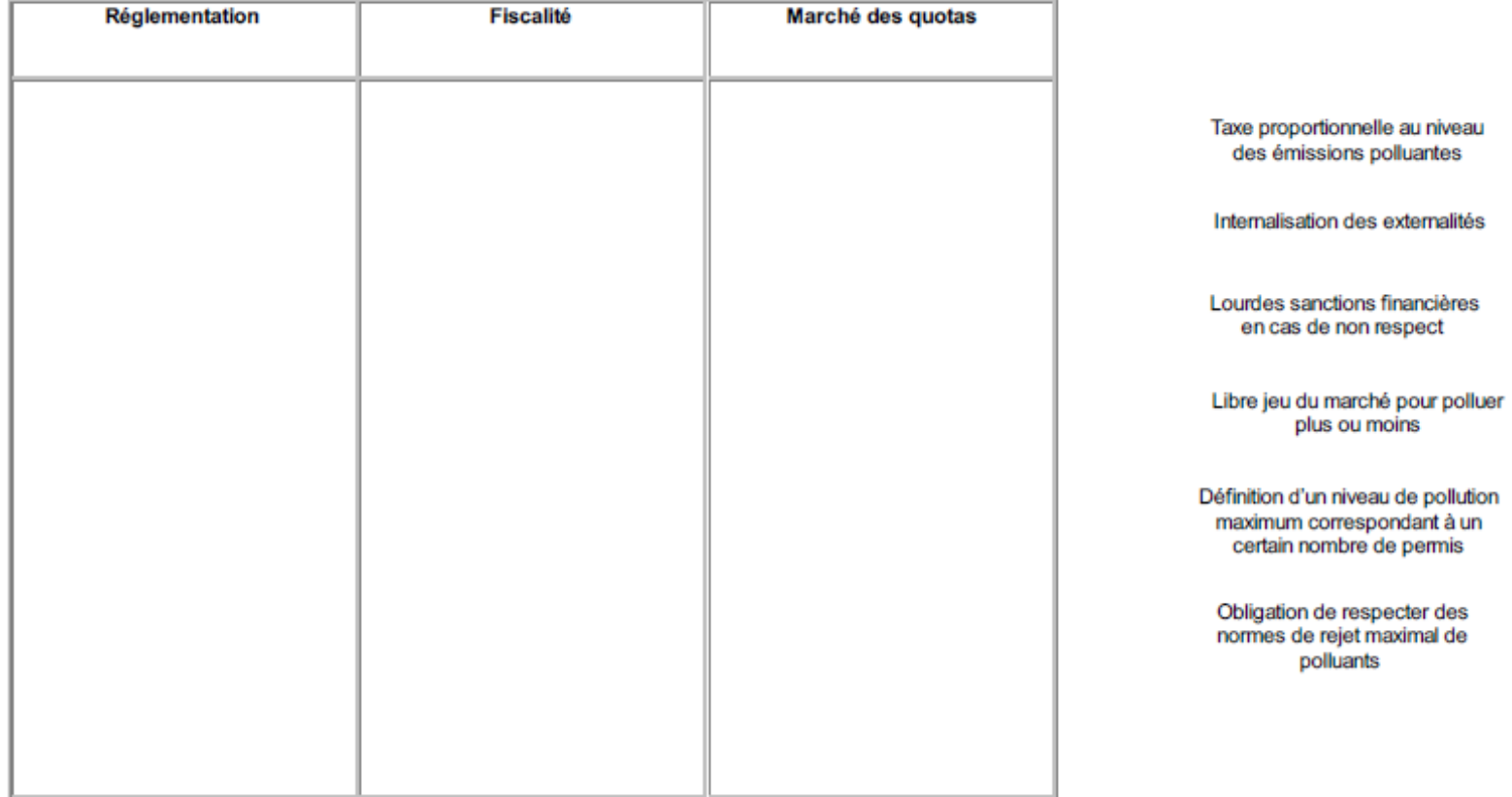

#### **PRINCIPE DE L'INSTRUMENT**

• Travail de méthodologie de la dissertation en classe avec l'appui d'une copie d'élève de l'an passé et d'une grille de correction

*Sujet : Les instruments dont disposent les pouvoirs publics sont-ils efficaces pour préserver l'environnement ?* 

- · Travail de réflexion individuelle sur une dissertation puis discussion collective des différents plans
- Sujet : Comment les politiques climatiques peuvent-elles *permettre de préserver l'environnement?*

## Résultats

- Elèves travaillent à leur rythme (proposer des activités d'approfondissement en seconde)
- Elèves s'entraident
- Professeur aide ceux qui en ont besoin
- Forte mise en activité et motivation des élèves
- Résultats très homogènes lors des évaluations (quasiment tous les élèves en seconde maitrisent les notions)